## **Von der mittleren zur lokalen Änderung 2.7 Funktionslupe**

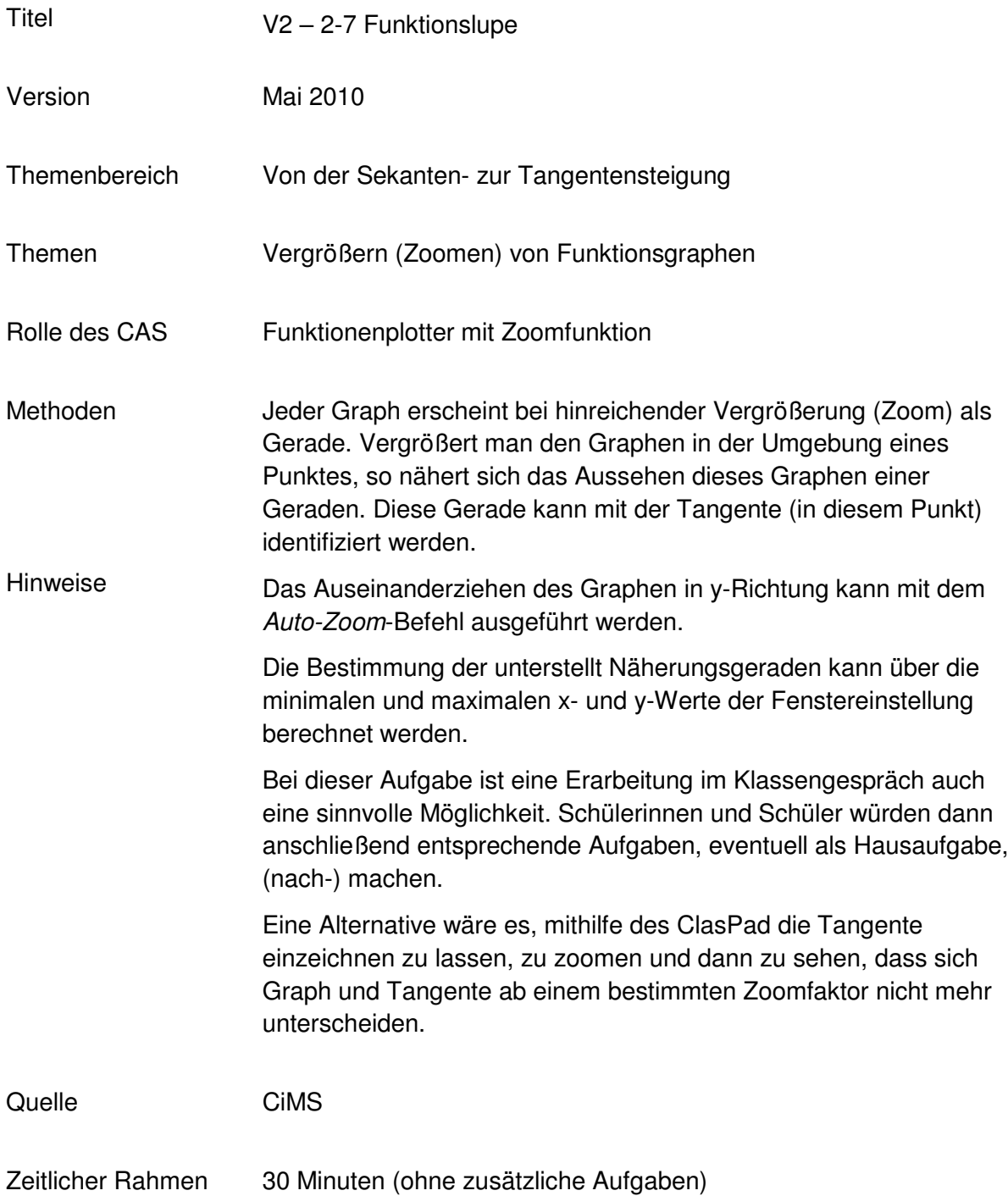

## **Von der mittleren zur lokalen Änderung**

Gegeben ist die Funktion *f* mit dem Funktionsterm  $f(x) = x^2 \cdot (x-3) \cdot (x-5)$ .

In dieser Aufgabe geht es darum, die Steigung an einer Stelle auf eine andere Art und Weise als bisher, nämlich mithilfe der Zoom-Funktion zu bestimmen.

- a. Zeichnen Sie den Graphen der Funktion *f* mit Ihrem ClassPad im Intervall [-1 : 7].
- b. Nun wird die Steigung an der Stelle *x* = 5 untersucht:
	- Zoomen Sie das Grafikfenster derartig, dass
		- $\circ$  die Stelle  $x = 5$  in der Mitte liegt, in y-Richtung "automatisch" zoomen,
		- o der Bildausschnitt vergrößert wird.
	- Zoomen Sie so lange, bis sich das Aussehen des Graphen nicht mehr verändert. Beschreiben Sie den Graphen.
	- Wählen Sie sich zwei beliebige Punkte auf dem Graphen und bestimmen Sie die (durchschnittliche) Steigung *m<sup>d</sup>* zwischen diesen beiden Punkten.
	- Bestimmen Sie die Funktionsvorschrift der Gerade (der linearen Funktion) mit der Steigung  $m_d$ , die durch den Punkt  $(5 | f(5)) = (5 | 0)$  verläuft und zeichnen Sie diese ebenfalls mit dem ClassPad. Was stellen Sie fest?
	- Zoomen Sie nun rückwärts, d. h. umgekehrt zu dem ersten Zoomen. Beschreiben Sie den Zusammenhang zwischen dem Graphen von *f* und der eingezeichneten linearen Funktion.
	- Bestimmen Sie die Steigung der Funktion *f* an der Stelle *x* = 5 rechnerisch entsprechend den vorherigen Aufgaben. Was stellen Sie fest?
- c. Beschreiben Sie die in dieser Aufgabe vorgestellte Bestimmung der Steigung an der Stelle *x* = 5 in einem Text. Erläutern Sie, warum diese Aufgabe wohl Funktionslupe heißt.
- d. Bestimmen Sie mit der Funktionslupen-Methode die Steigung an den Stellen  $x = 0$ ,  $x = 3$ ,  $x = 4$  und  $x = 6$ .

## **Von der mittleren zur lokalen Änderung**

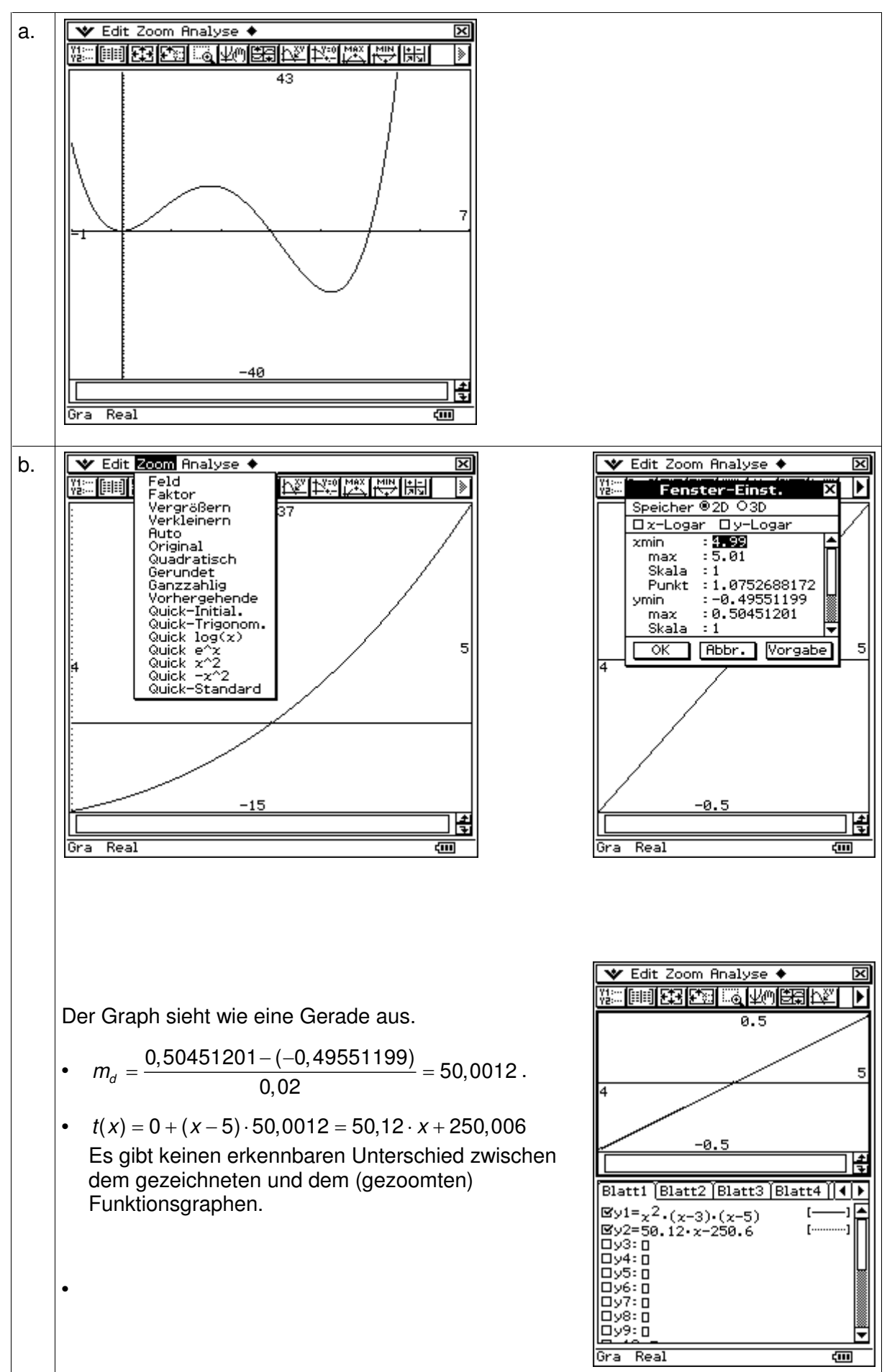

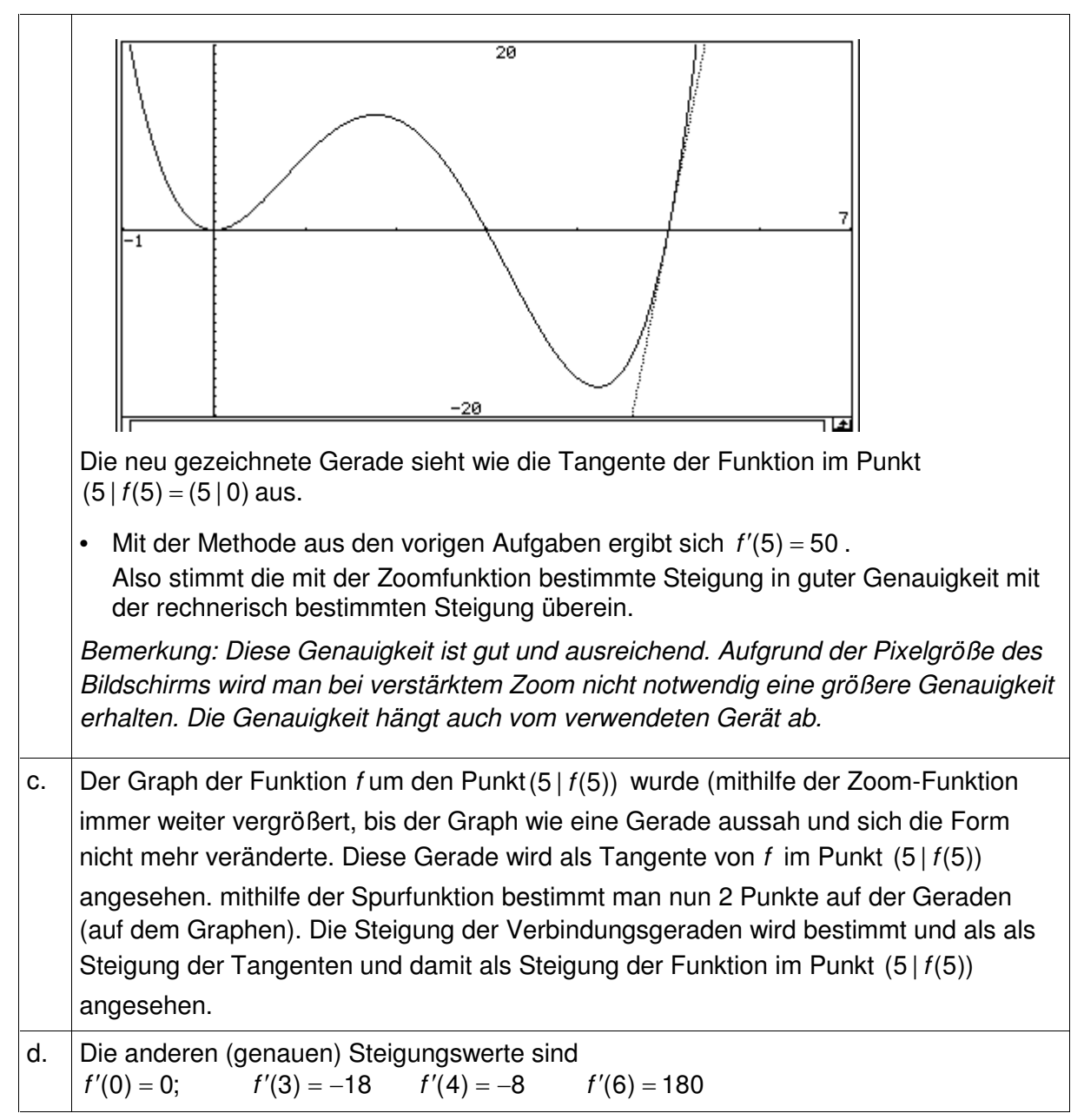